# **Teradata Sql Reference Guide**

Right here, we have countless ebook **Teradata Sql Reference Guide** and collections to check out. We additionally give variant types and next type of the books to browse. The pleasing book, fiction, history, novel, scientific research, as competently as various additional sorts of books are readily nearby here.

As this Teradata Sql Reference Guide, it ends happening inborn one of the favored books Teradata Sql Reference Guide collections that we have. This is why you remain in the best website to look the unbelievable ebook to have.

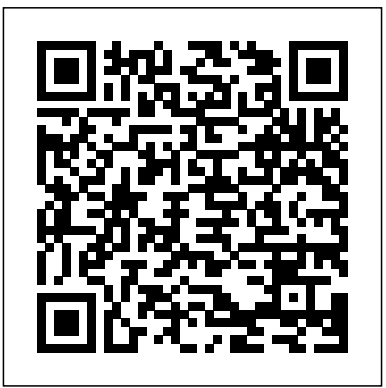

Teradata Certified Professional Program Teradata V2R5 ... The quick reference guide provides every Teradata SQL command, its description, syntax, great examples, most likely encountered errors, the solutions, and hints from five SQL experts. Never again struggle with Te. Tom Coffing and his group of Teradata Certified Masters have done it again. The "Teradata SQL Quick Reference Guide - Simplicity by Design" is a developers dream.

SharePlex 9.2.6 - Reference Guide

Teradata Sql Reference Guide book review, free download. Teradata Sql Reference Guide. File Name: Teradata Sql

Reference Guide.pdf Size: 5314 KB Type: PDF, ePub, eBook: Category: Book Uploaded: 2020 Oct 25, 16:03 Rating: 4.6/5 from 780 votes. Status: AVAILABLE Last ...

*V14 Certification: Teradata SQL on Apple Books*

Basic Teradata Interview Questions and Answers Part-1 |Teradata| DAtabase|SQL|| Teradata SQL Assistant Tutorial Part 1 Teradata SQL Commands *Teradata SQL Tutorial-How to create new connection in Teradata* how start teradata sql assistant **SQL Tutorial - Full Database Course for Beginners Teradata Installation and Configuration 2020** SQL Partition By Explained What is a Materialized View? Regular Expressions (Regex) Tutorial: How to Match Any Pattern of Text PIVOT Tutorial - generating dynamic column with PIVOT Interview Question SQL Where,Having and Qualify clause Explanation and Difference in SQL *Course: Tuning a Stored Procedure - Finding the Slow Query with Query Store* Database Design Course - Learn how to design and plan a database for beginners **T-SQL: Over() and Partition By** *Best Way to Write Basic SQL Queries*

FASTLOAD Utility in Teradata ---Step by Step ExplanationSQL Query Time Saver Tricks (Query writing tips with table and field aliasing) ch4.1

Teradata ETL (Extract, Transform and Load) or Data Warehousing *SQL:*

*Analytical Functions* SQL Tutorial - Creating a sample of data **Partitioning in** reference 9' 'importing delimiter text file teradata downloads april 30th,

**Oracle Explained with Real project Examples : Introduction** *Advanced SQL course | SQL tutorial advanced* **Oracle indexes** MySQL Tutorial for Beginners [Full Course] Teradata tutorial overview - Teradata introduction for beginners BigClasses Teradata Index Book by Alison Torres *sas proc sql database* MAVG ordered analytical function in Teradata SQL Oracle

GoldenGate Fundamentals: How Oracle GoldenGate Works

UDF User Guide. Reference by devxadmin on 31 Jul 2003 Tags: udf. v\_extensibility. This user guide describes the Teradata Warehouse 7.1 User Defined Function (UDF) feature. This guide is primarily targeted towards developers of UDFs and database administrators. For the most part SQL language users of UDFs are unaware of the difference between UDFs and System Defined Functions and so a limited amount of discussion is required on using UDFs in the SQL language.

16.20 - Basic Teradata Query - Teradata Vantage NewSQL Engine If a function argument cannot be converted to the required data type by following the UDF implicit conversion rules, it must be explicitly cast. For details, see "Compatible Types" in SQL External Routine Programming.

## **UDF User Guide | Teradata Downloads**

15.10 - Teradata Database SQL Functions, Operators, Expressions, and Predicates - Teradata Database prodname Teradata Database vrm\_release 15.10 created\_date March 2017 category Programming Reference featnum B035-1145-151K. Preface; Purpose; Audience; Supported Software Releases and Operating Systems; Prerequisites; Changes to This Book ...

Migrating Teradata to BigQuery: SQL translation reference Teradata Sql Reference Manual PDF Download Teradata Bteq Manual PDF Download learnaboutshale org April 27th, 2018 - Teradata Bteq Manual Basic teradata query reference this book provides information about basic teradata query bteq date of a manual basic teradata query 2018 - welcome to the teradata forums importing delimiter text file from the bteq reference manual i found the following syntax' 'BTEQ MANUAL

#### ... **Basic Teradata Query Reference**

Teradata SQL Quick Reference Guide: Simplicity by Design Paperback – September 27, 2002. by Tom Coffing (Author), Todd Carroll (Author), Robert Hines (Author), Mike Larkins (Author), Steve Wilmes (Author) & 2 more. 1.0 out of 5 stars 1 rating. See all formats and editions. 15.00 - SQL Functions - Teradata Database

You are going to love this book because your confidence and knowledge will soar. V14 Certification: Teradata SQL has been designed to help you pass the test, but it is so much more. It is an incredible reference guide, learning tool, and the only book you will need for learning, writing Teradata SQL and passing the certification test.

## *Teradata Sql Reference Guide*

Teradata SQL Reference. 294 likes. Teradata SQL Reference helps you to find all the relevant information about Teradata Database.

Amazon.in: Buy Teradata SQL Quick Reference Guide ...

Amazon.in - Buy Teradata SQL Quick Reference Guide: Simplicity by Design book online at best prices in india on Amazon.in. Read Teradata SQL Quick Reference Guide: Simplicity by Design book reviews & author details and more at Amazon.in. Free delivery on qualified orders.

#### **Teradata SQL Quick Reference Guide: Simplicity by Design ...** Enter the Teradata DSN name or connection string[]: Enter the Data

Source Name that connects to Teradata. Enter the Teradata Administrator <del>Basic Teradata InterviewQuestions and Answers Part-1 [Teradata</del>] name: Enter the name of the Teradata Administrator. This user will perform the work on the SharePlex account. Enter the password for the Administrator account: Enter the password of the Administrator. Teradata - Quick Guide - Tutorialspoint

Basic Teradata Query (BTEQ) software is a general-purpose, command-based program that allows users on a workstation or mainframe to communicate with one or more Teradata Database systems and to format reports for both print and screen output. Using BTEQ you can submit SQL queries to the Teradata Database. BTEQ formats ...

### **15.10 - Teradata Database SQL Functions, Operators ...**

Teradata 12 Sql Reference Guide Recognizing the showing off ways to get this books teradata 12 sql reference guide is additionally useful. You have remained in right site to start getting this info. acquire the teradata 12 sql reference guide link that we allow here and check out the link. You could buy guide teradata 12 sql reference guide or ...

### Teradata SQL Reference - Home | Facebook

Step 1 - Download the required VM version from the link, https:// downloads.teradata.com/download/database/teradata-express-forvmware-player. Step 2 − Extract the file and specify the target folder. Step 3 − Download the VMWare Workstation player from the link, https://my.vmware.com/web/vmware/downloads. *Teradata Bteq Reference Manual*

Read PDF Teradata Sql Reference Guide Teradata Sql Reference Guide For examples of table functions, see SQL External Routine Programming. Embedded Services System Functions Teradata Database provides a set of system functions that support a range of functionality such as string handling, DateTime operations, byte/bit manipulation, and more.

#### **Teradata Sql Reference Guide | azrmusic.net**

DAtabase|SQL|| Teradata SQL Assistant Tutorial Part 1 Teradata SQL Commands *Teradata SQL Tutorial-How to create new connection in Teradata* how start teradata sql assistant **SQL Tutorial - Full Database Course for Beginners Teradata Installation and Configuration 2020** SQL Partition By Explained What is a Materialized View? Regular Expressions (Regex) Tutorial: How to Match Any Pattern of Text

PIVOT Tutorial - generating dynamic column with PIVOT Interview Question SQL

Where,Having and Qualify clause Explanation and Difference in SQL*Course: Tuning a Stored Procedure - Finding the Slow Query with Query Store* Database Design Course - Learn how to design and plan a database for beginners **T-SQL: Over() and Partition By** *Best Way to Write Basic SQL Queries*

FASTLOAD Utility in Teradata ---Step by Step ExplanationSQL Query Time Saver Tricks (Query writing tips with table and field aliasing) ch4.1 Teradata ETL (Extract, Transform and Load) or Data Warehousing *SQL: Analytical Functions* SQL Tutorial - Creating a sample of data **Partitioning in Oracle Explained with Real project Examples : Introduction** *Advanced SQL course | SQL tutorial advanced* **Oracle indexes** MySQL Tutorial for Beginners [Full Course] Teradata tutorial overview - Teradata introduction for beginners BigClasses Teradata Index Book by Alison Torres *sas proc sql database* MAVG ordered analytical function in Teradata SQL <del>Oracle GoldenGate Fundamentals: How Oracle</del> GoldenGate Works

SQL Reference | Teradata 13 - Reference Guide | Aqua Data ... The guide provides comprehensive information about Teradata certification and education offerings. The information is designed to help you define a direct path to the knowledge and skills needed to achieve your certification levels in the Teradata V2R5 certification track.

#### **Teradata SQL Quick Reference Guide: Simplicity by Design ...**

Basic Teradata Query Reference 3 Preface Purpose This book provides

information about Basic Teradata Query (BTEQ), which is a Teradata® Tools and Utilities product. Teradata Tools and Utilities is a group of products designed to work with Teradata Database. Teradata BTEQ software is a generalpurpose, command-based program that allows users on *Teradata Sql Reference Guide - asgprofessionals.com* Teradata 13 - Reference Guide / SQL Reference; Overview. Data Types. SQL Reference. Built In Functions. System Catalogs. Schema Objects. Server Objects